#### Efficiency compare before and after cosmic removal

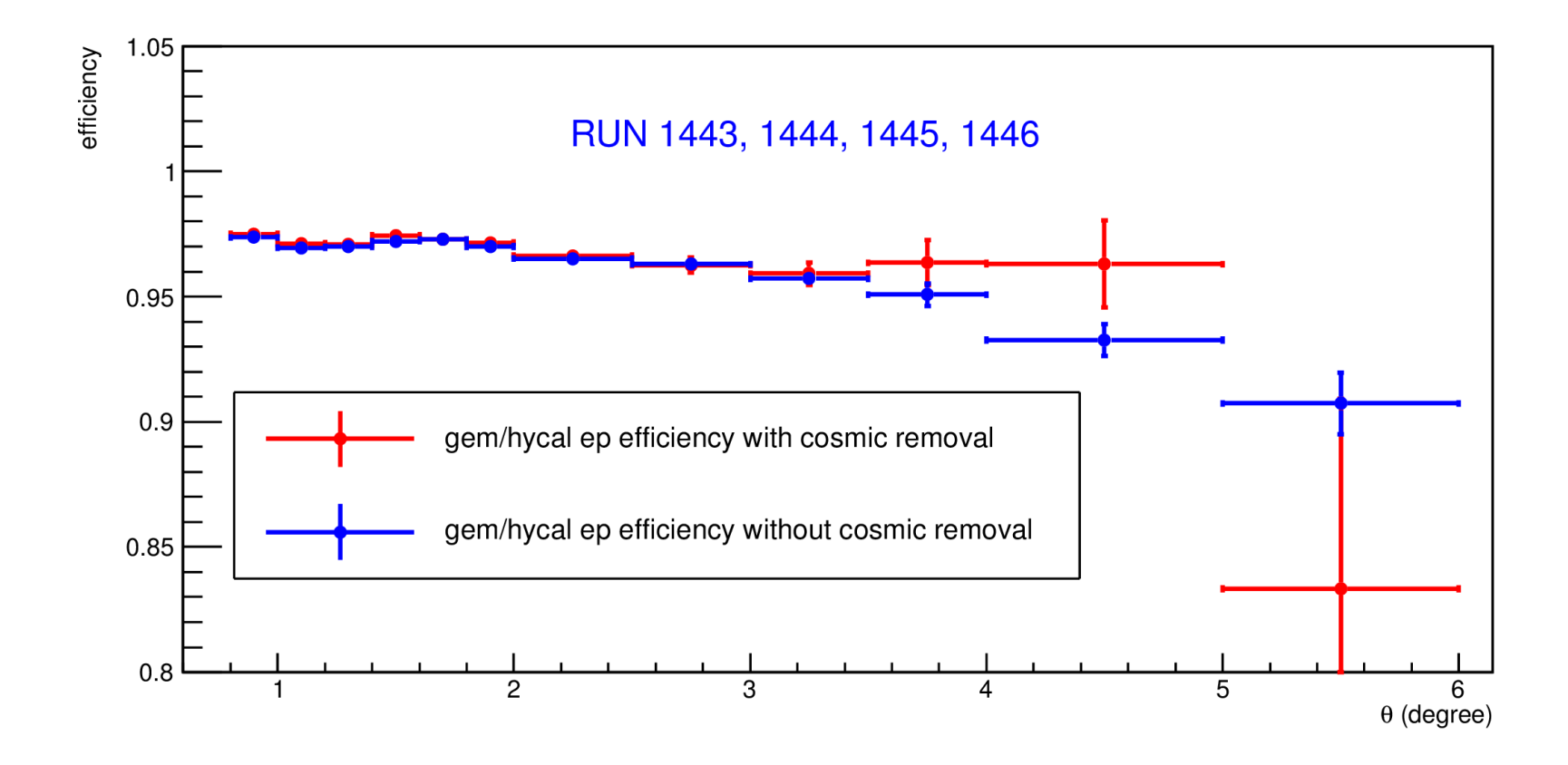

- $\cdot$  4 runs
- Cosmic removal significantly reduced the efficiency slope
- Need more statistics

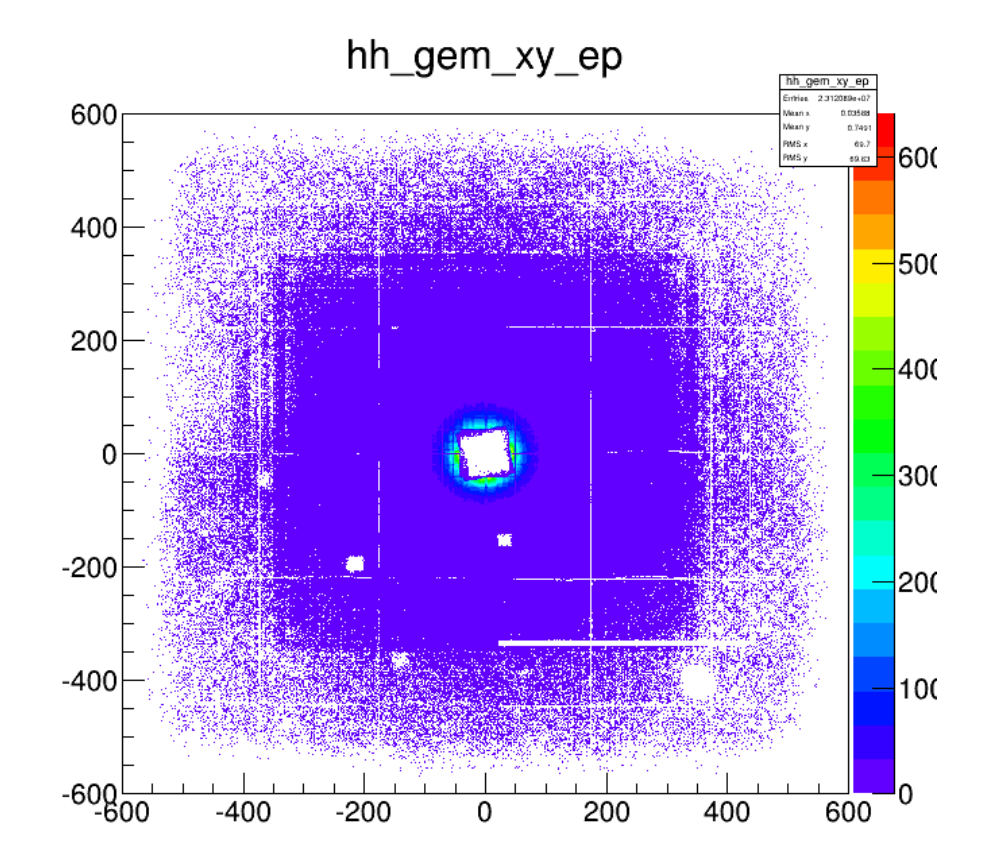

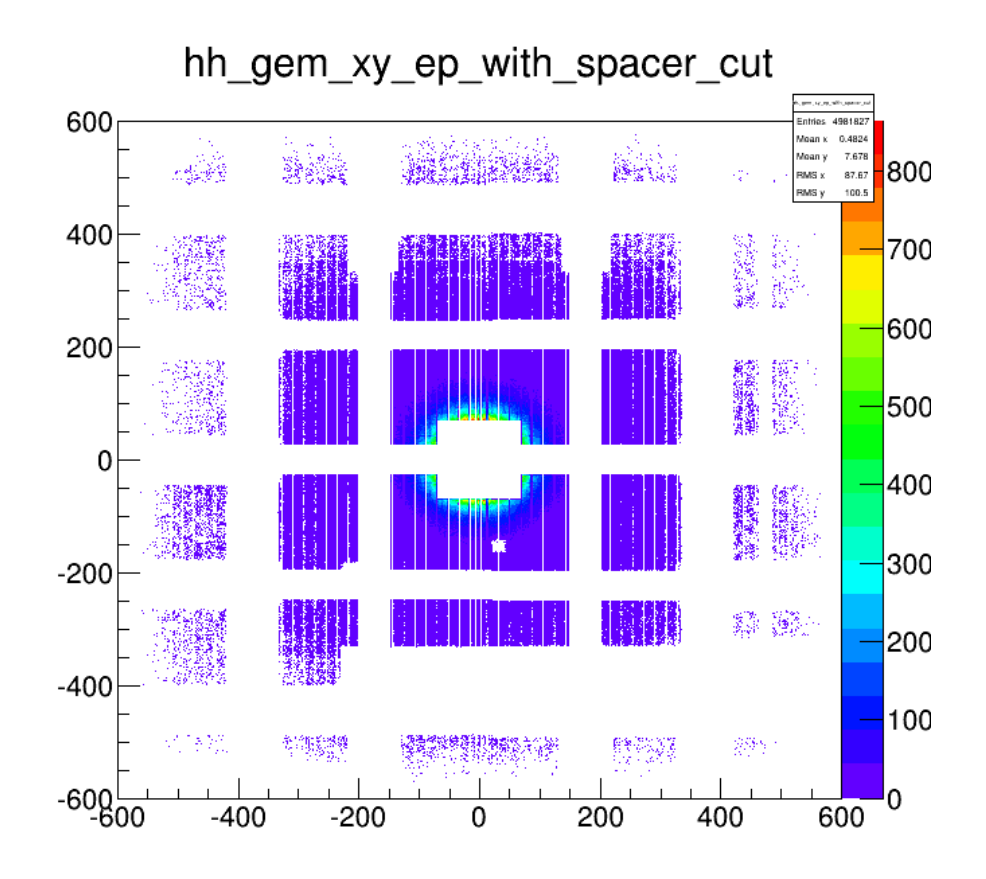

aggressive dead area cut

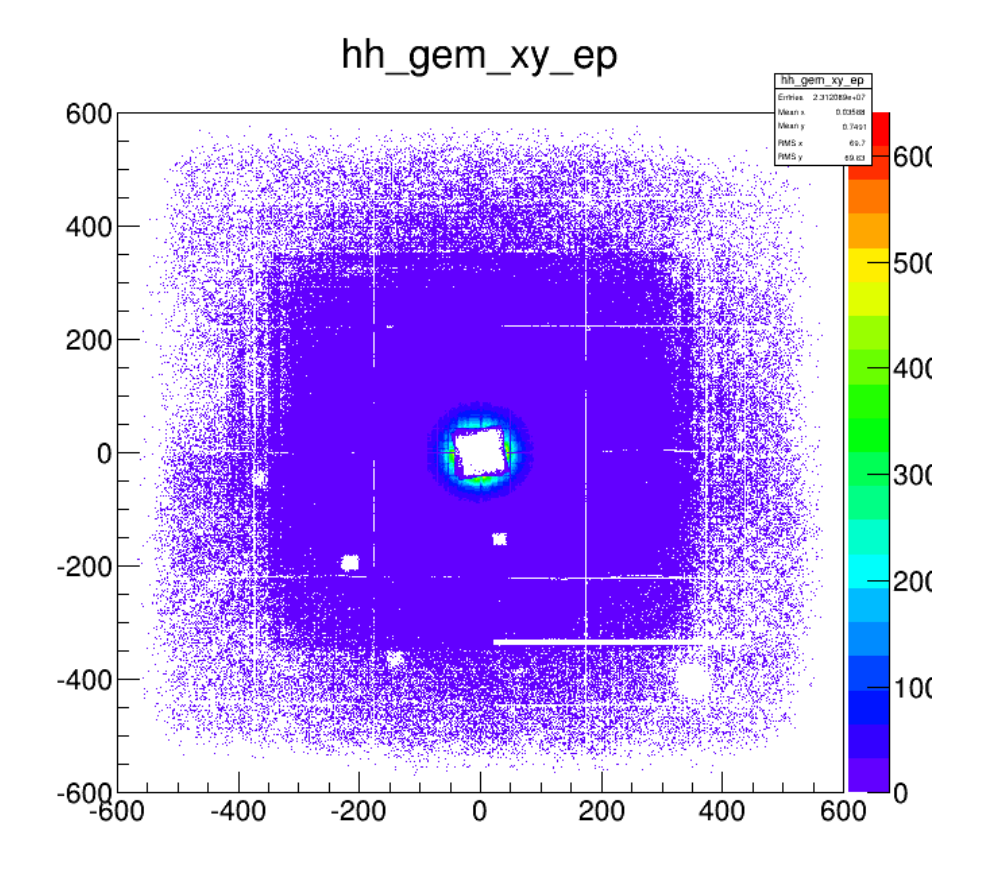

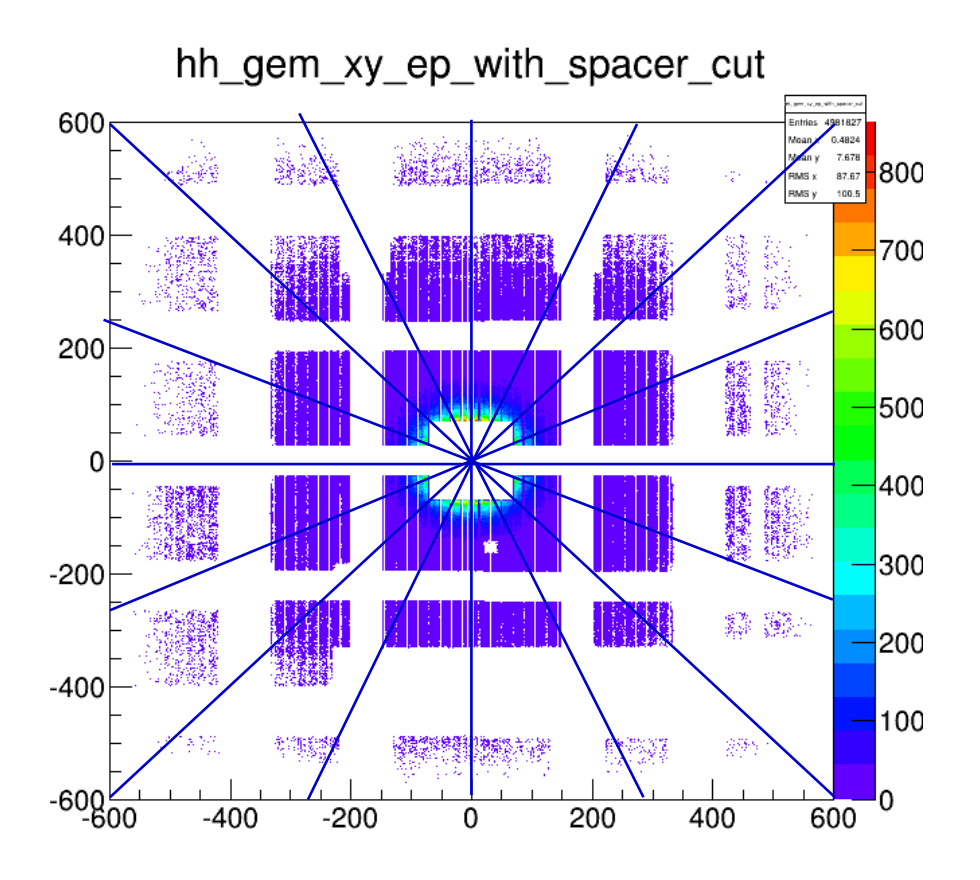

Next step: study x-y sectors, instead of radial sectors, Isolate each HyCal module

# HyCal cluster 2d distribution

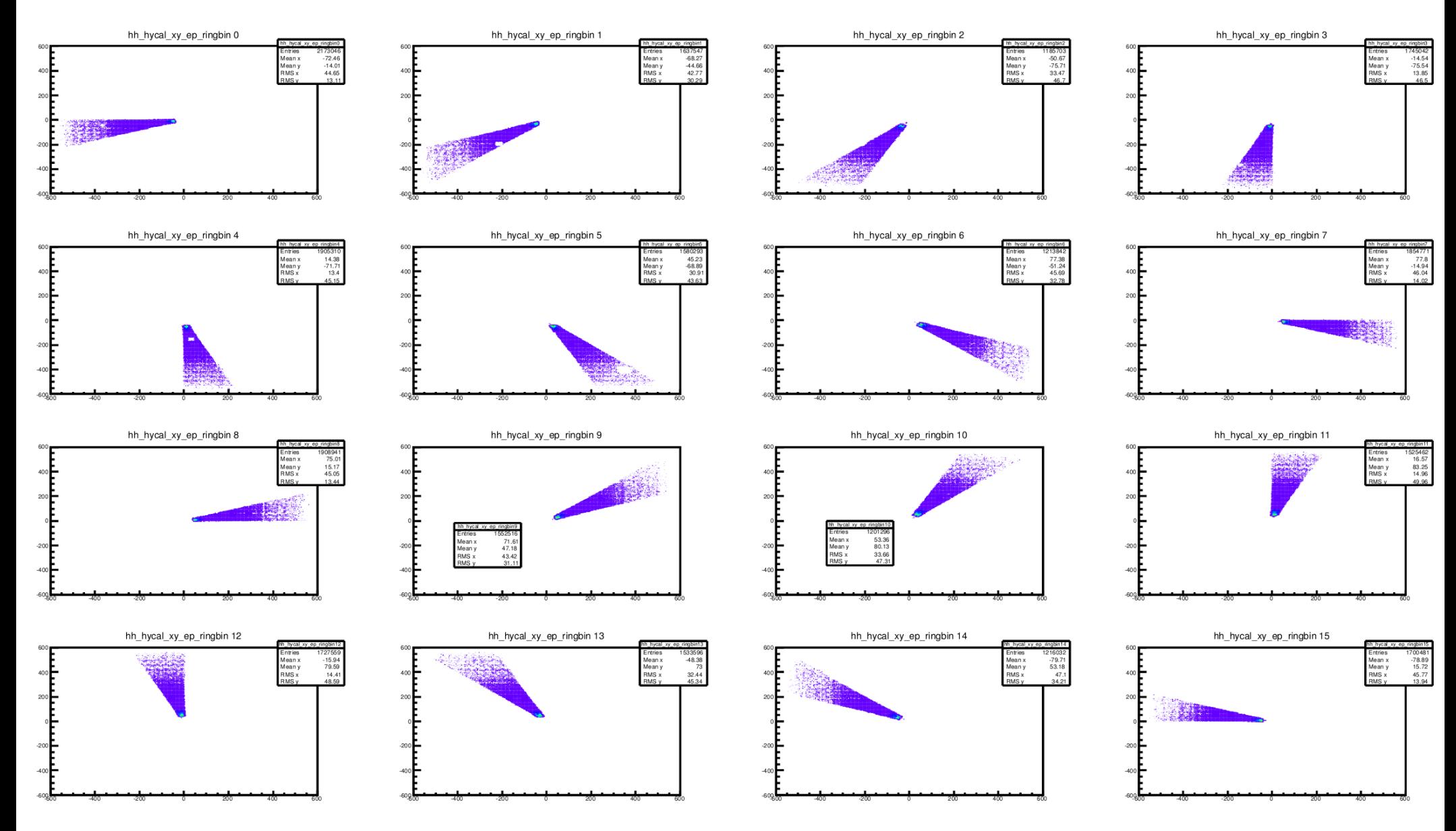

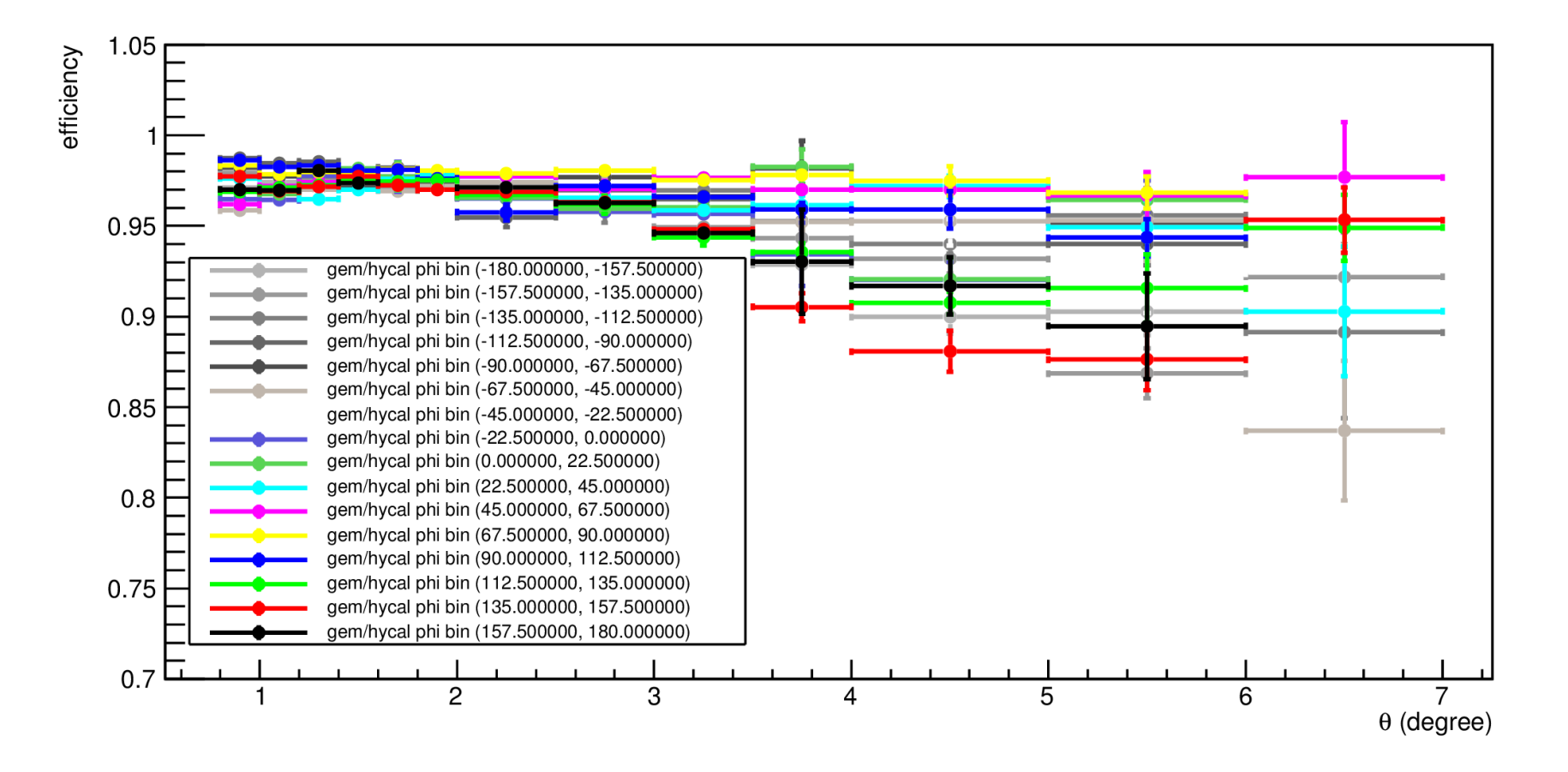

2GeV remove dead area

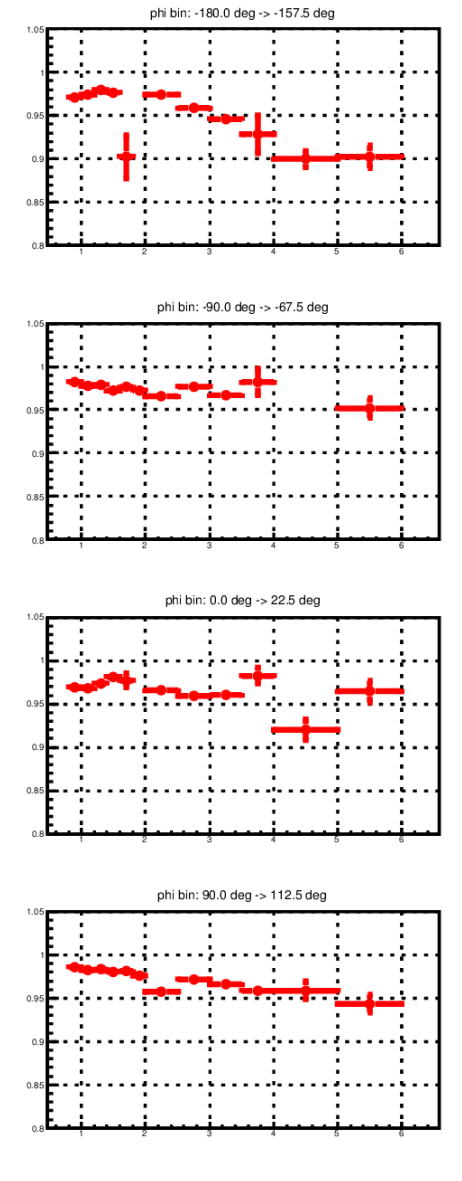

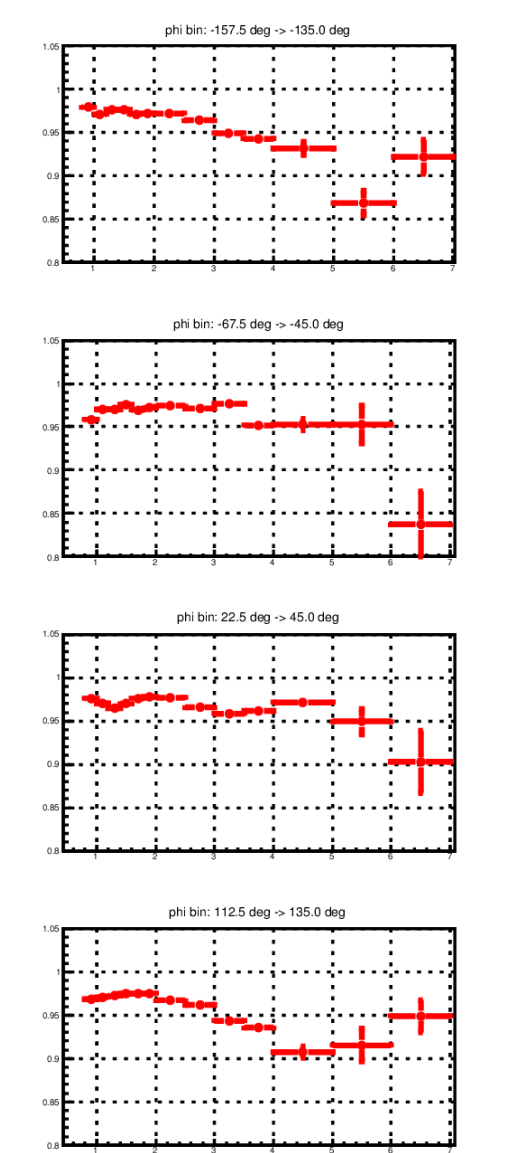

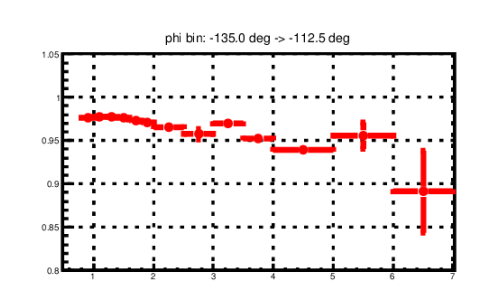

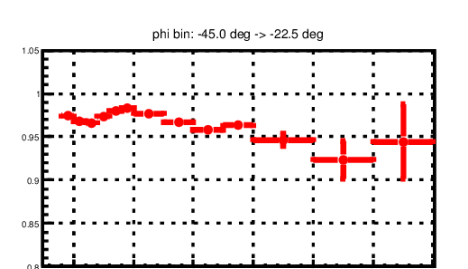

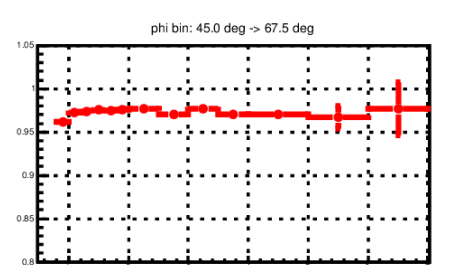

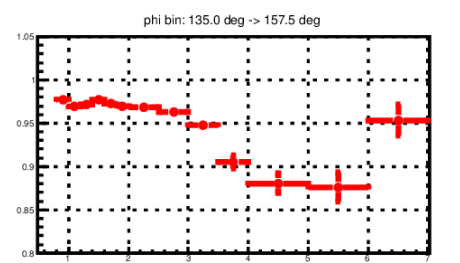

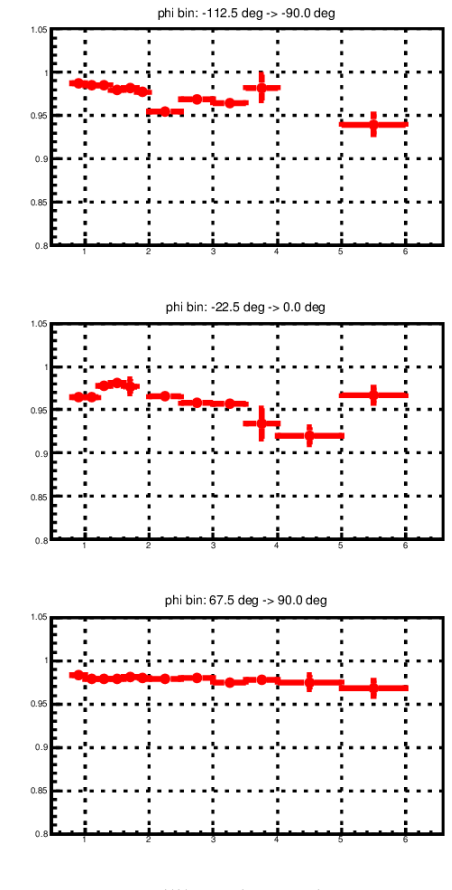

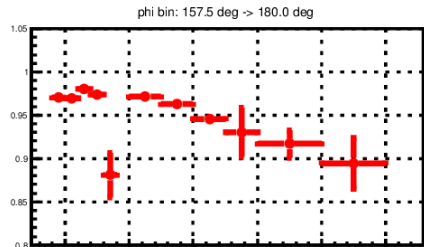

# HyCal ep yield over phi

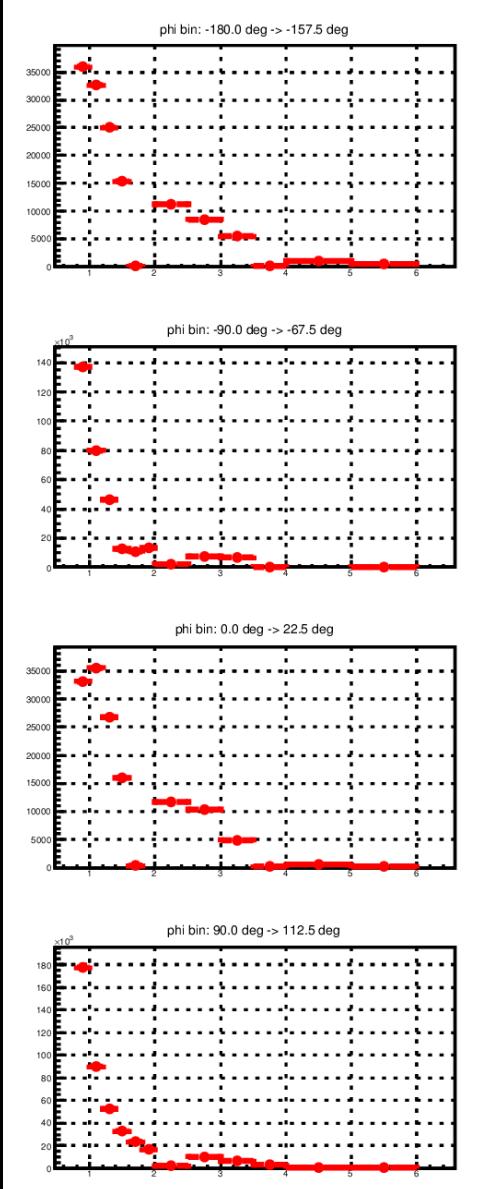

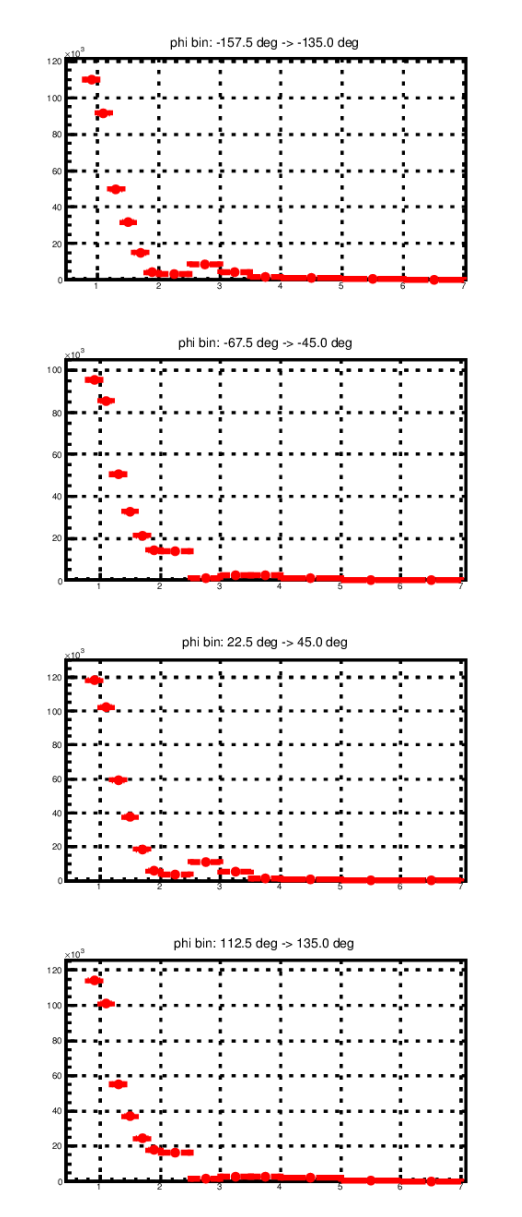

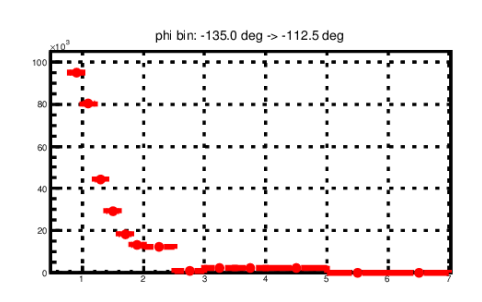

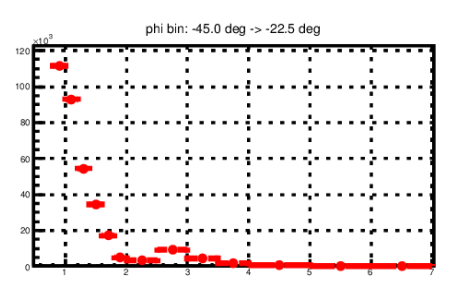

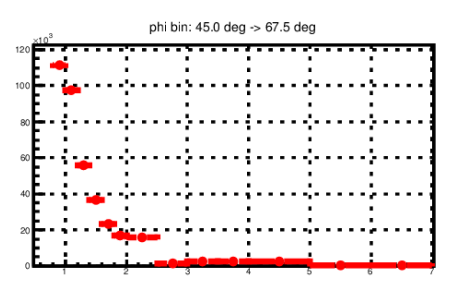

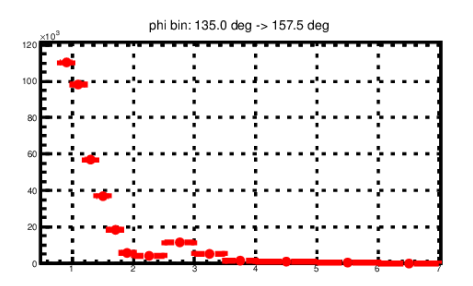

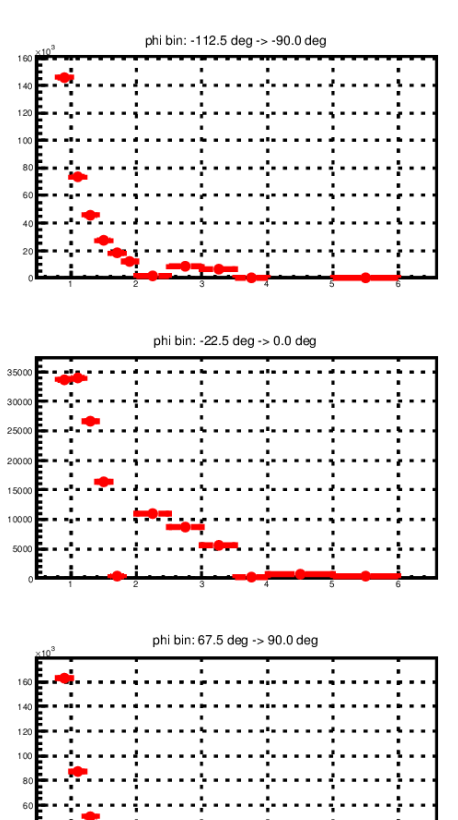

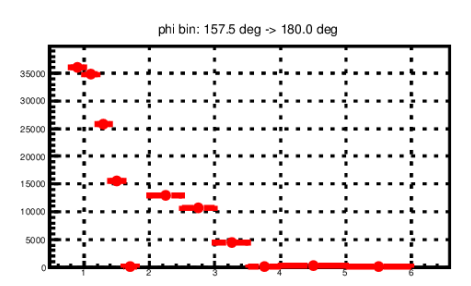

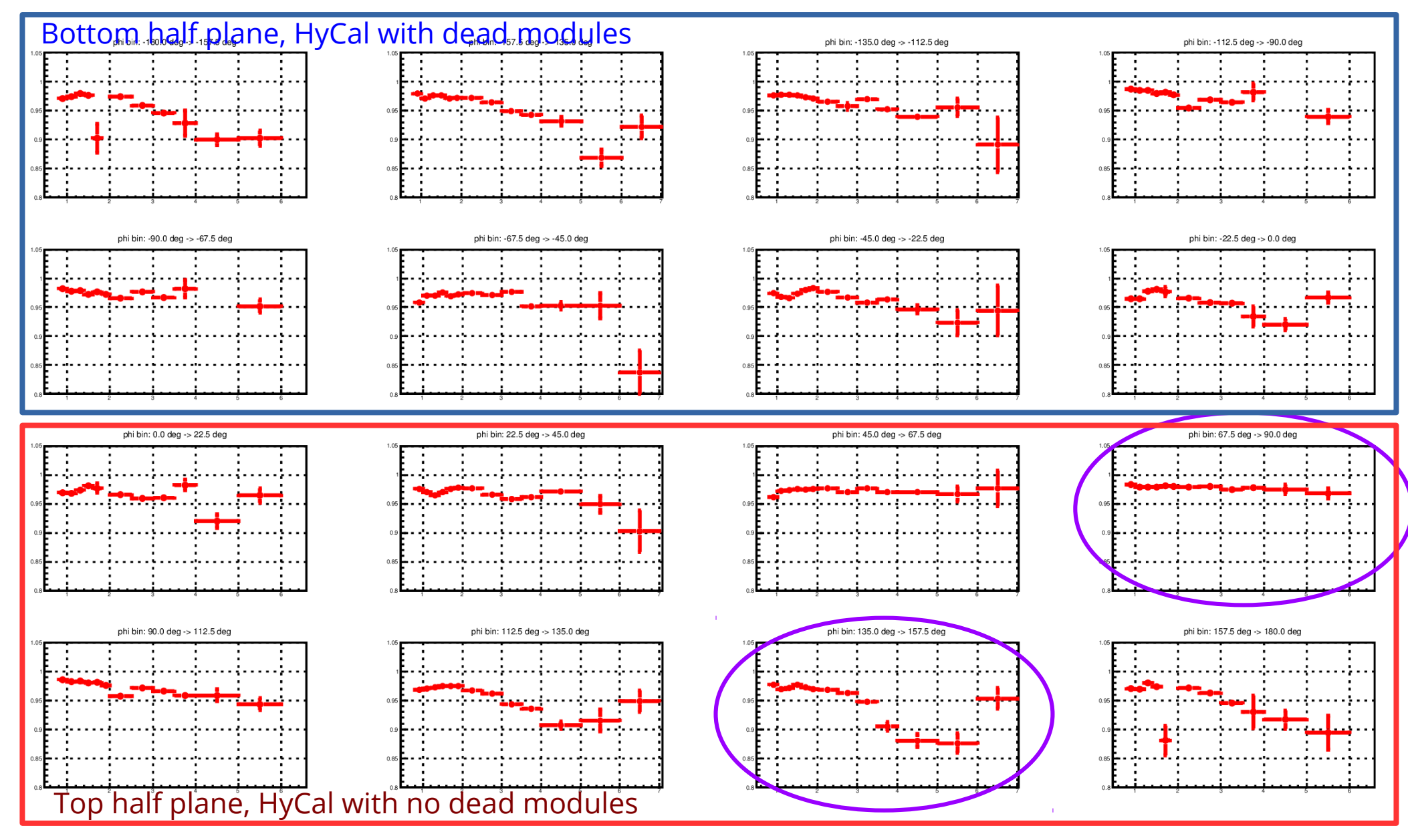

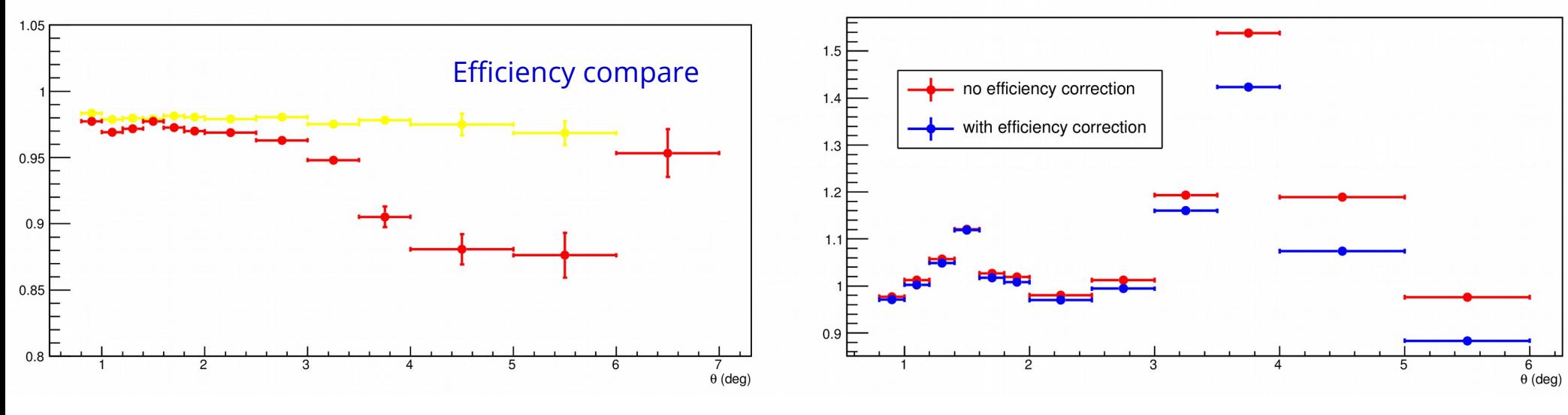

Yield ratio before and after efficiency correction

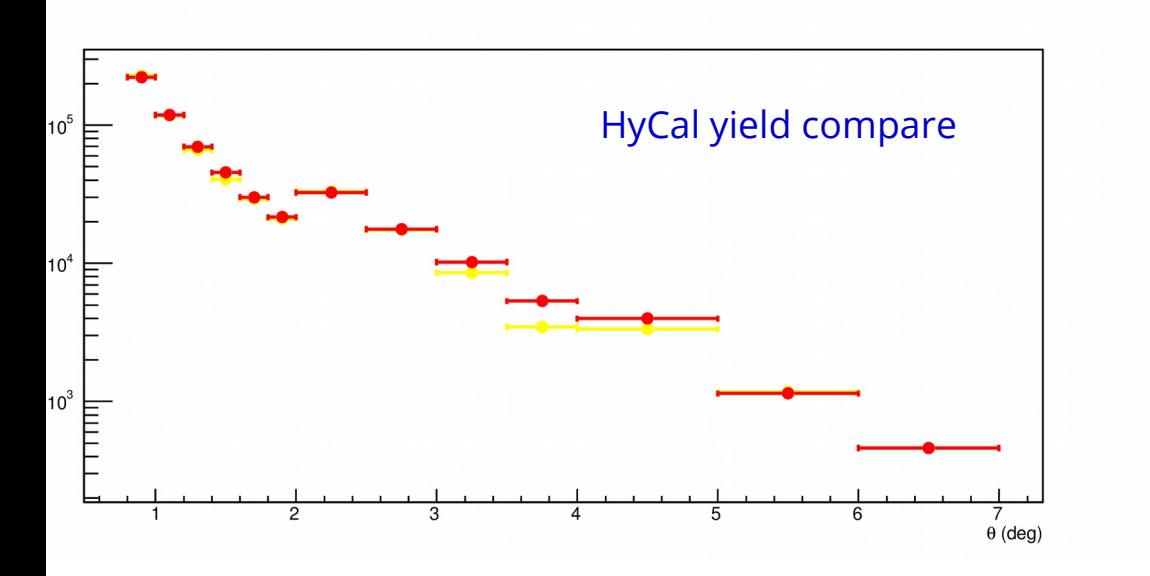

- For each phi bin, get yield ratio for each theta bin
- For each phi bin, correct GEM efficiency for yield, get yield ratio for each theta bin
- Using e-p events
- When GEM efficiency is low, see a higher yield from HyCal

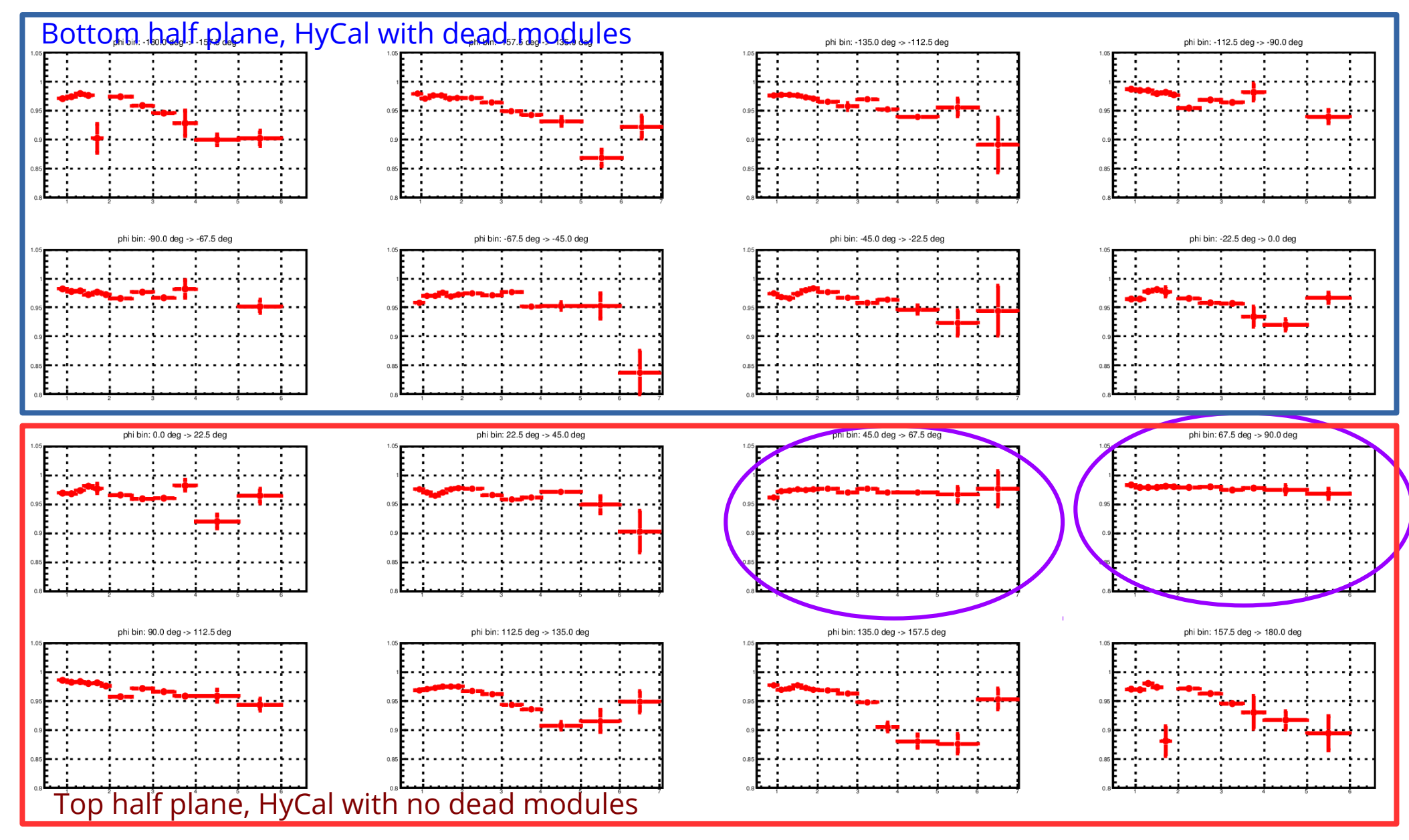

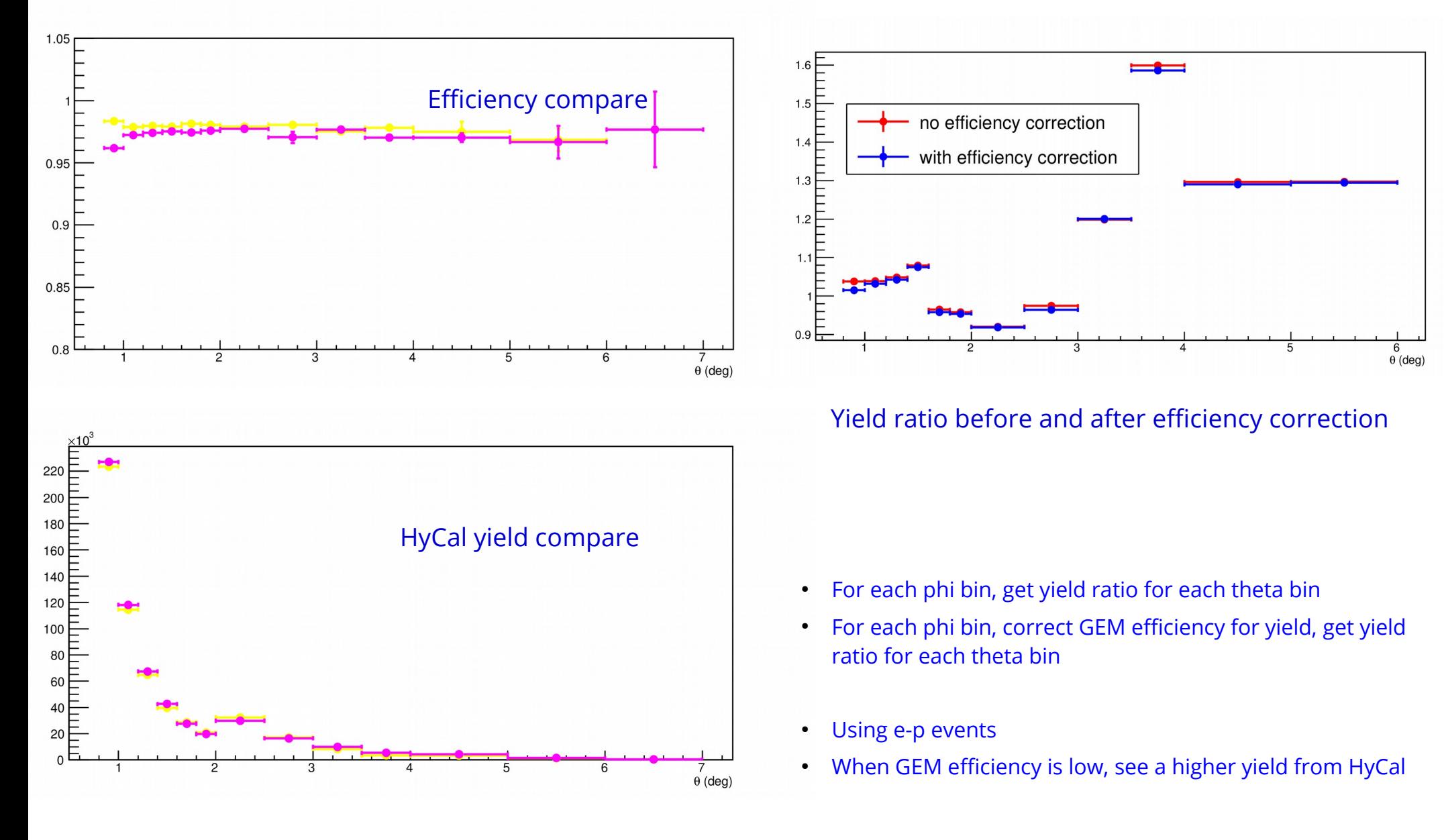

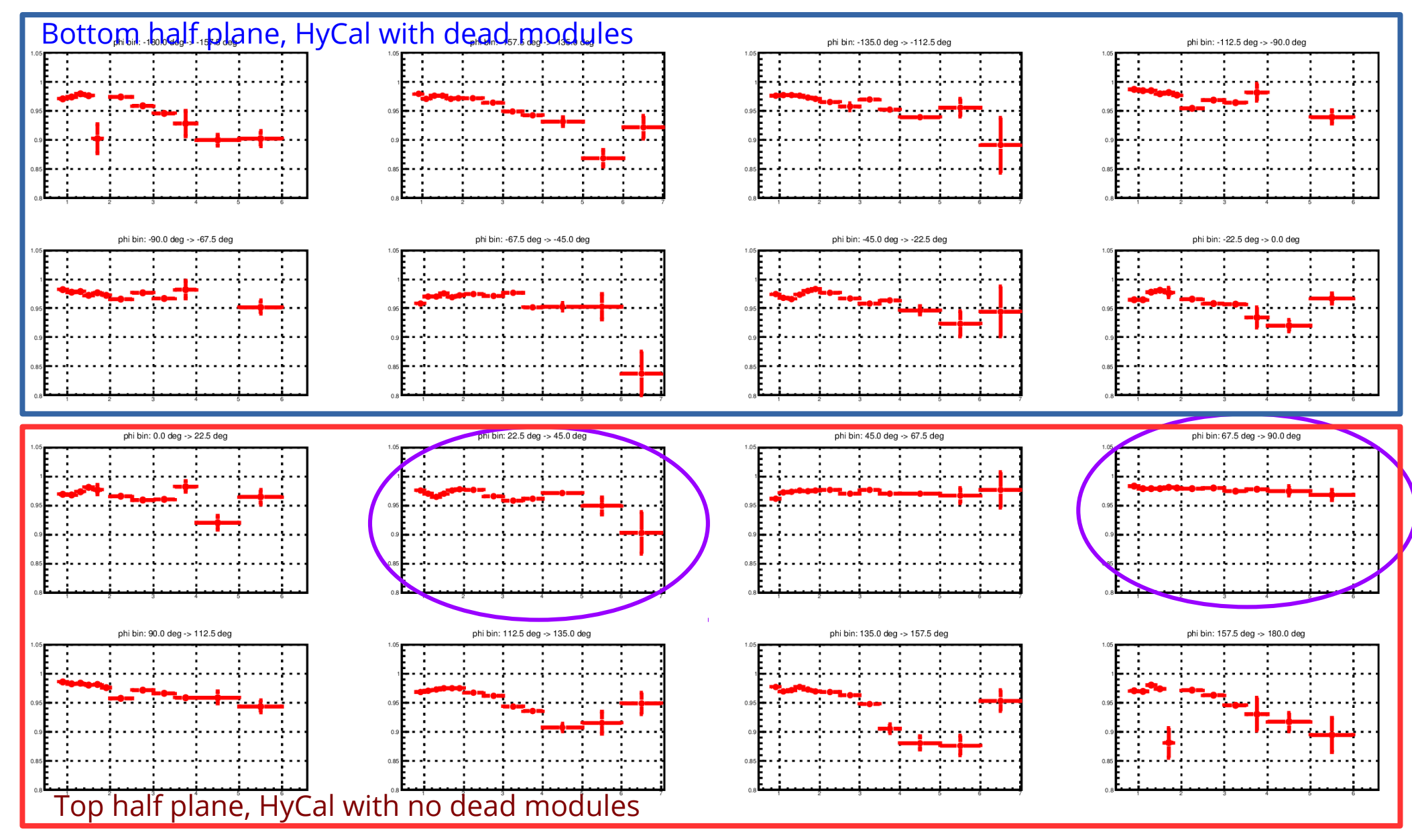

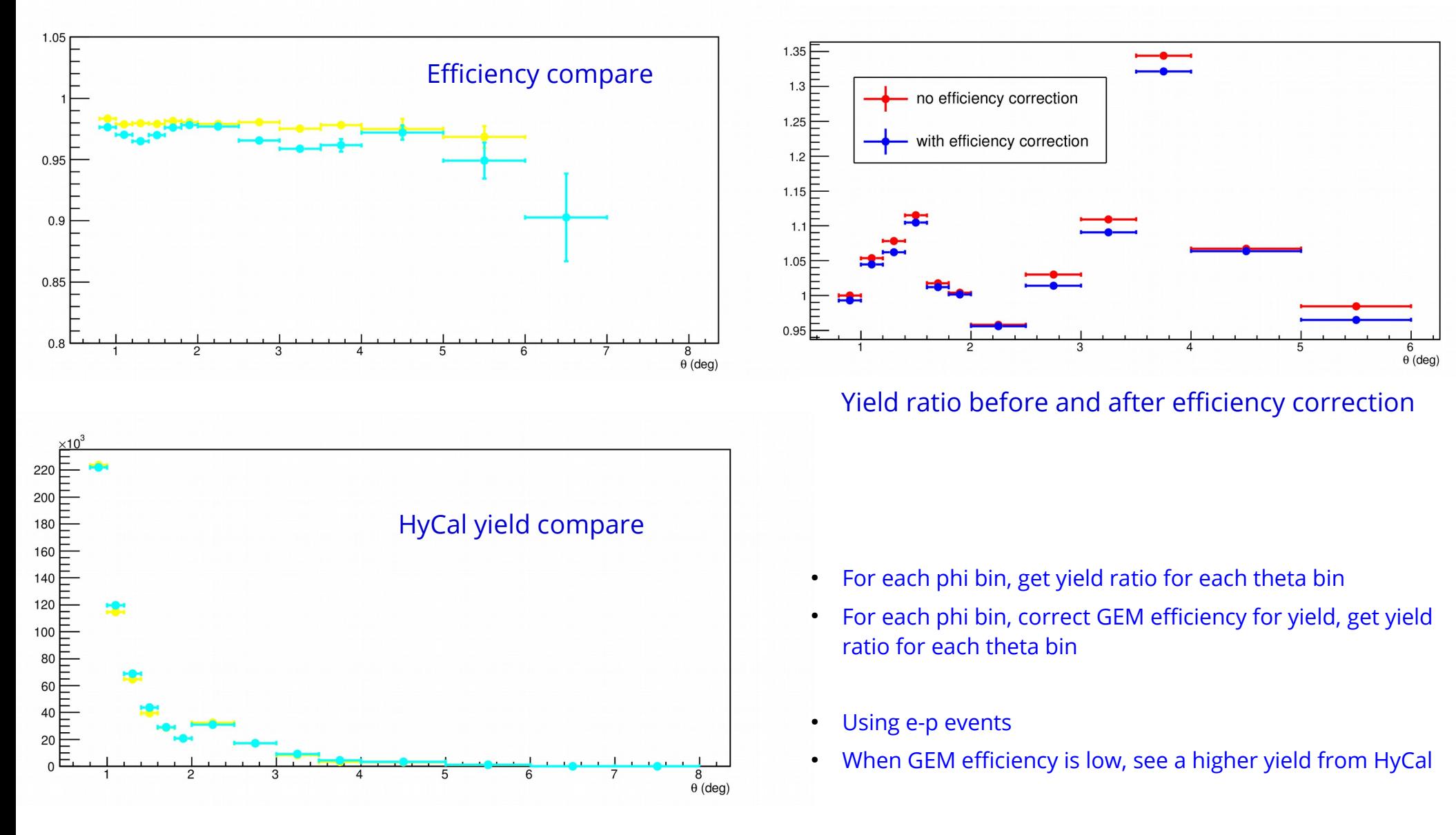

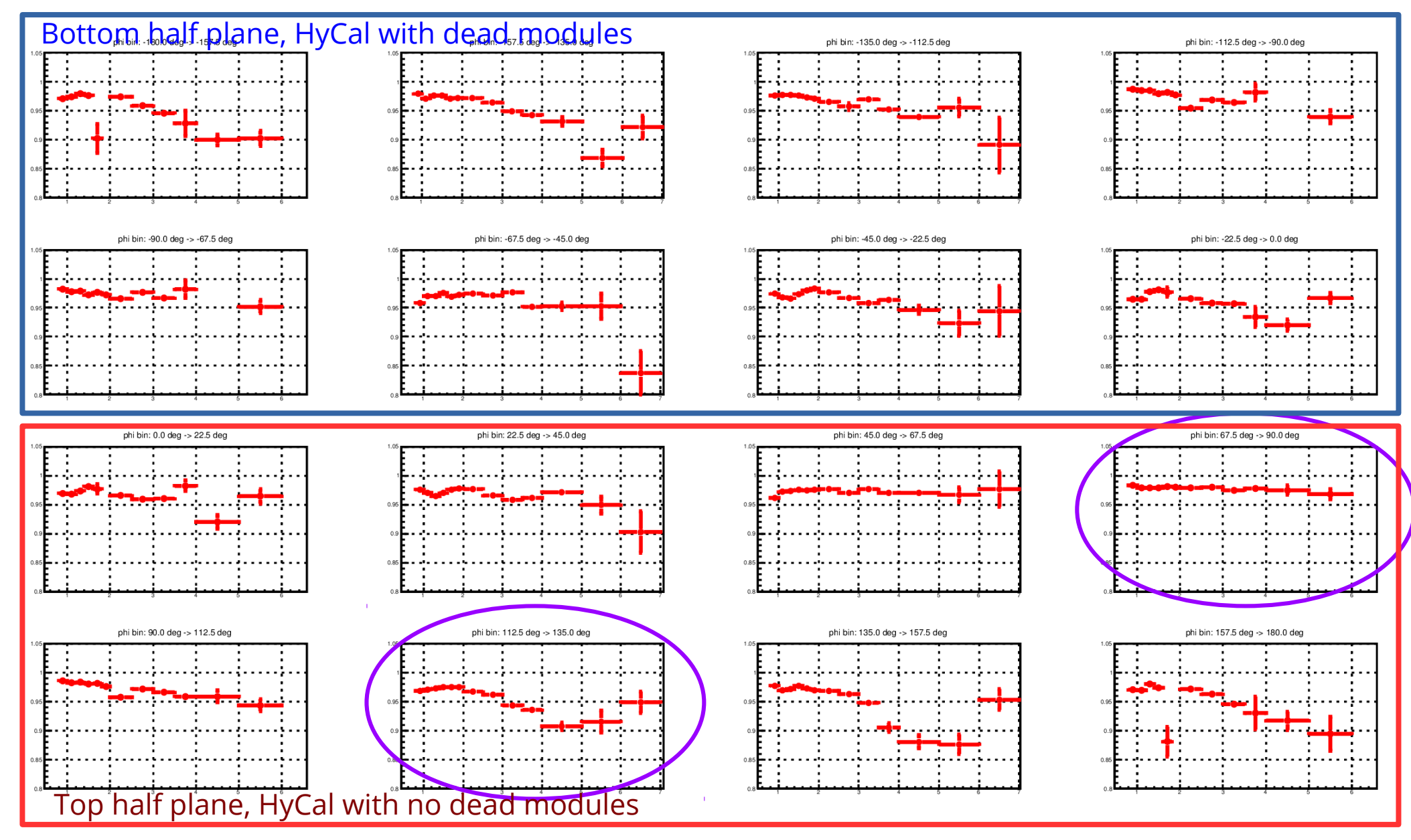

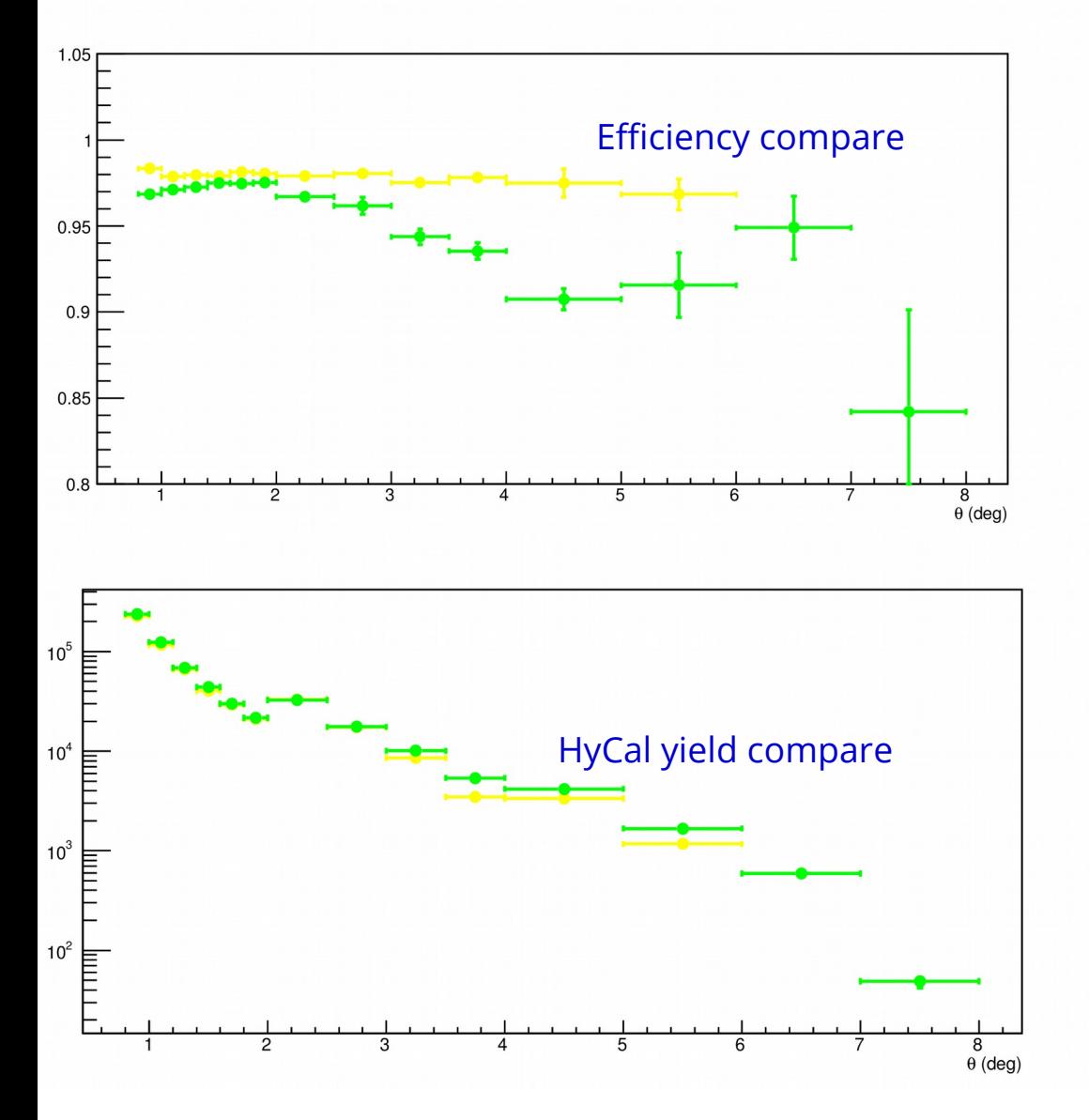

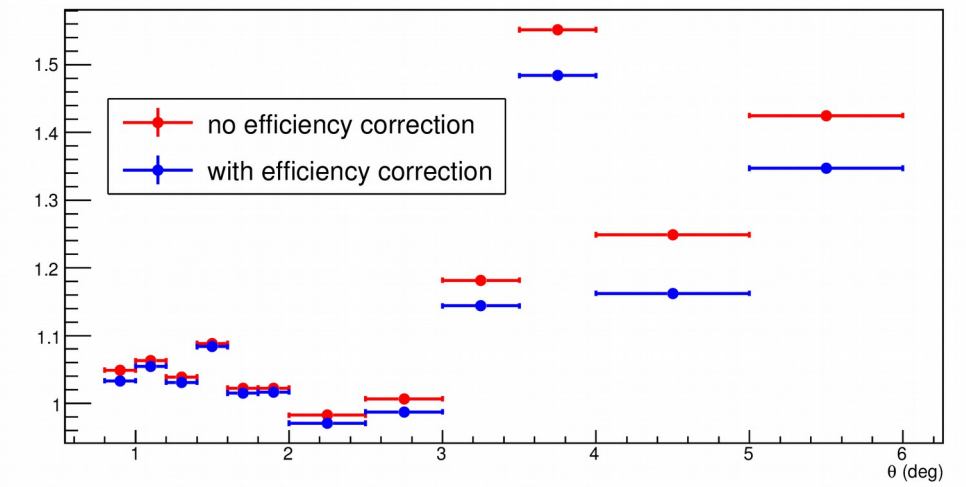

#### Yield ratio before and after efficiency correction

- For each phi bin, get yield ratio for each theta bin
- For each phi bin, correct GEM efficiency for yield, get yield ratio for each theta bin
- Using e-p events
- When GEM efficiency is low, see a higher yield from HyCal

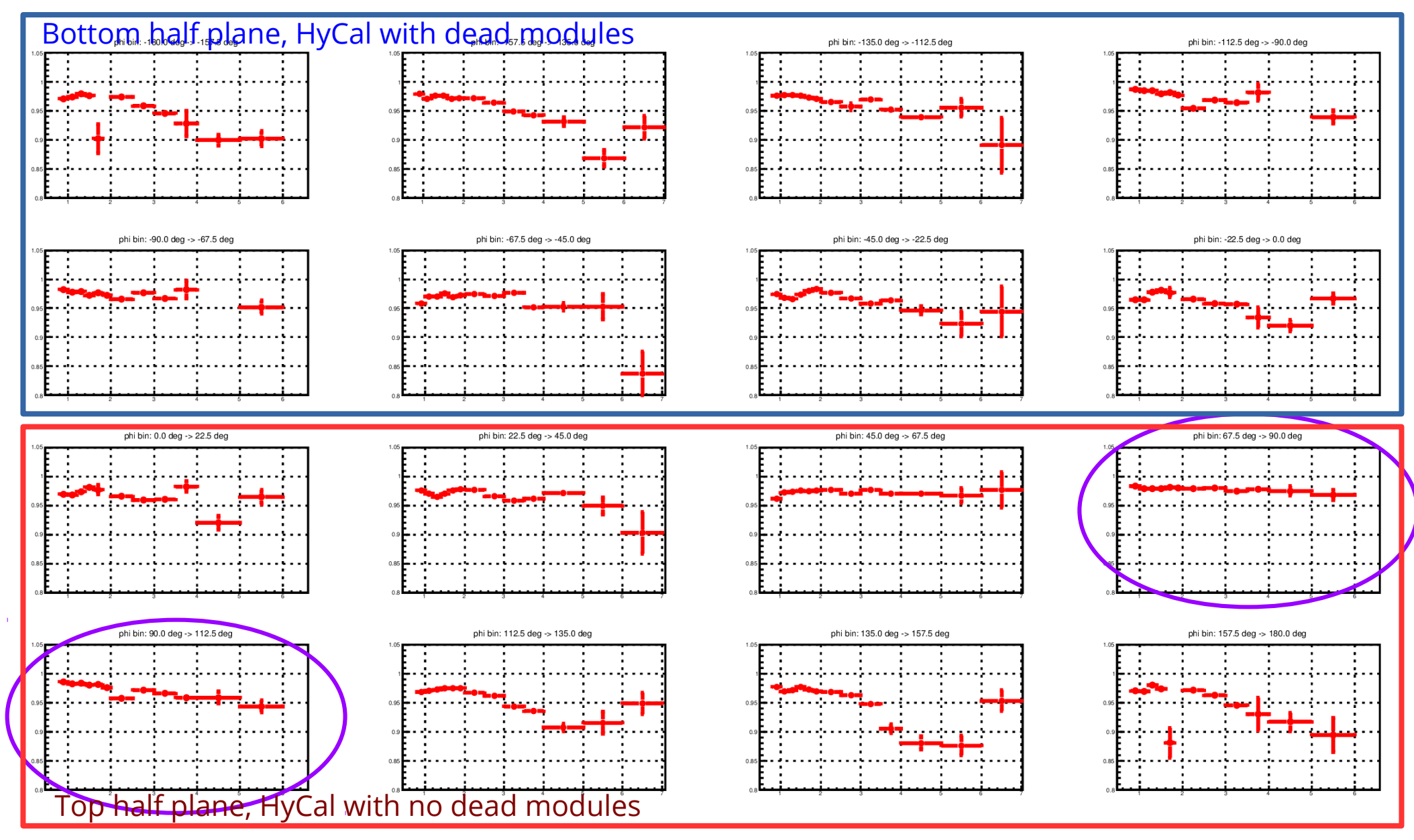

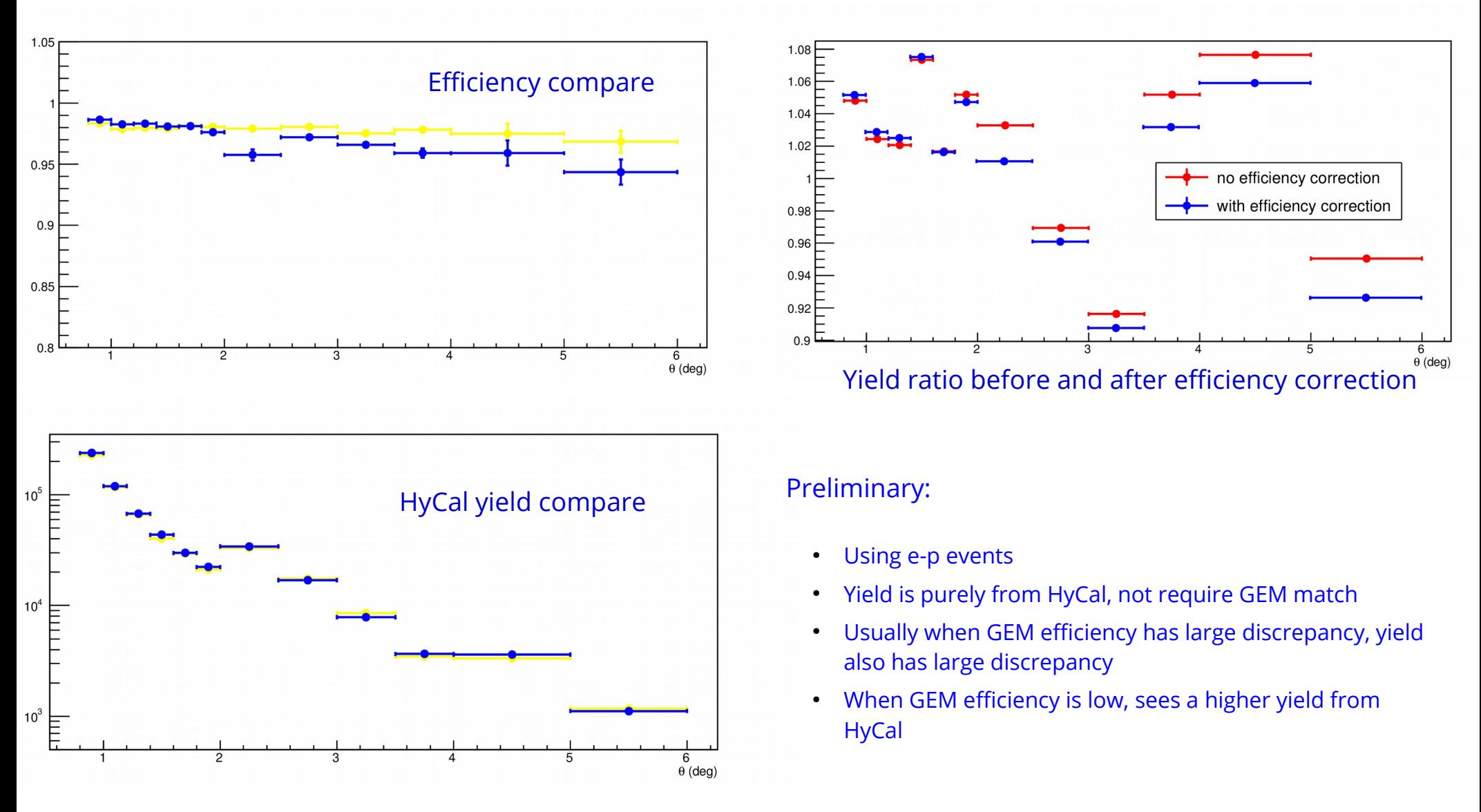